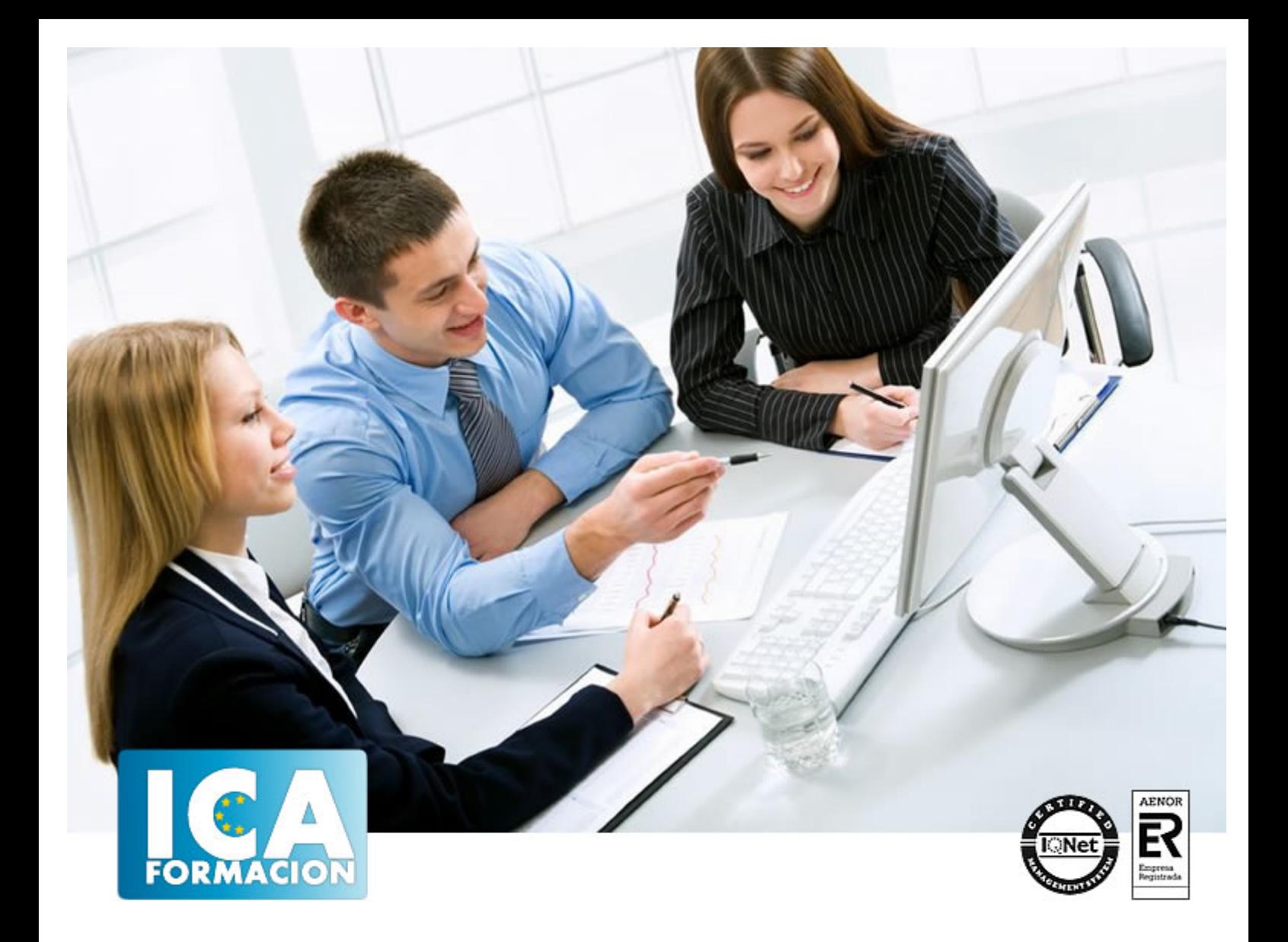

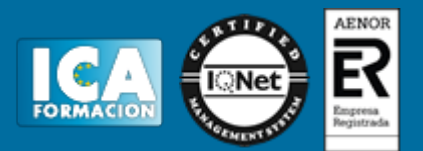

**Duración:** 50 horas

**Precio:** consultar euros.

**Modalidad:** e-learning

#### **Metodología:**

El Curso será desarrollado con una metodología a Distancia/on line. El sistema de enseñanza a distancia está organizado de tal forma que el alumno pueda compatibilizar el estudio con sus ocupaciones laborales o profesionales, también se realiza en esta modalidad para permitir el acceso al curso a aquellos alumnos que viven en zonas rurales lejos de los lugares habituales donde suelen realizarse los cursos y que tienen interés en continuar formándose. En este sistema de enseñanza el alumno tiene que seguir un aprendizaje sistemático y un ritmo de estudio, adaptado a sus circunstancias personales de tiempo

El alumno dispondrá de un extenso material sobre los aspectos teóricos del Curso que deberá estudiar para la realización de pruebas objetivas tipo test. Para el aprobado se exigirá un mínimo de 75% del total de las respuestas acertadas.

El Alumno tendrá siempre que quiera a su disposición la atención de los profesionales tutores del curso. Así como consultas telefónicas y a través de la plataforma de teleformación si el curso es on line. Entre el material entregado en este curso se adjunta un documento llamado Guía del Alumno dónde aparece un horario de tutorías telefónicas y una dirección de e-mail dónde podrá enviar sus consultas, dudas y ejercicios El alumno cuenta con un período máximo de tiempo para la finalización del curso, que dependerá del tipo de curso elegido y de las horas del mismo.

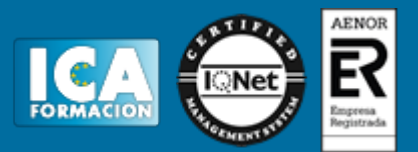

#### **Profesorado:**

Nuestro Centro fundado en 1996 dispone de 1000 m2 dedicados a formación y de 7 campus virtuales.

Tenemos una extensa plantilla de profesores especializados en las diferentes áreas formativas con amplia experiencia docentes: Médicos, Diplomados/as en enfermería, Licenciados/as en psicología, Licencidos/as en odontología, Licenciados/as en Veterinaria, Especialistas en Administración de empresas, Economistas, Ingenieros en informática, Educadodores/as sociales etc…

El alumno podrá contactar con los profesores y formular todo tipo de dudas y consultas de las siguientes formas:

-Por el aula virtual, si su curso es on line -Por e-mail -Por teléfono

#### **Medios y materiales docentes**

-Temario desarrollado.

-Pruebas objetivas de autoevaluación y evaluación.

-Consultas y Tutorías personalizadas a través de teléfono, correo, fax, Internet y de la Plataforma propia de Teleformación de la que dispone el Centro.

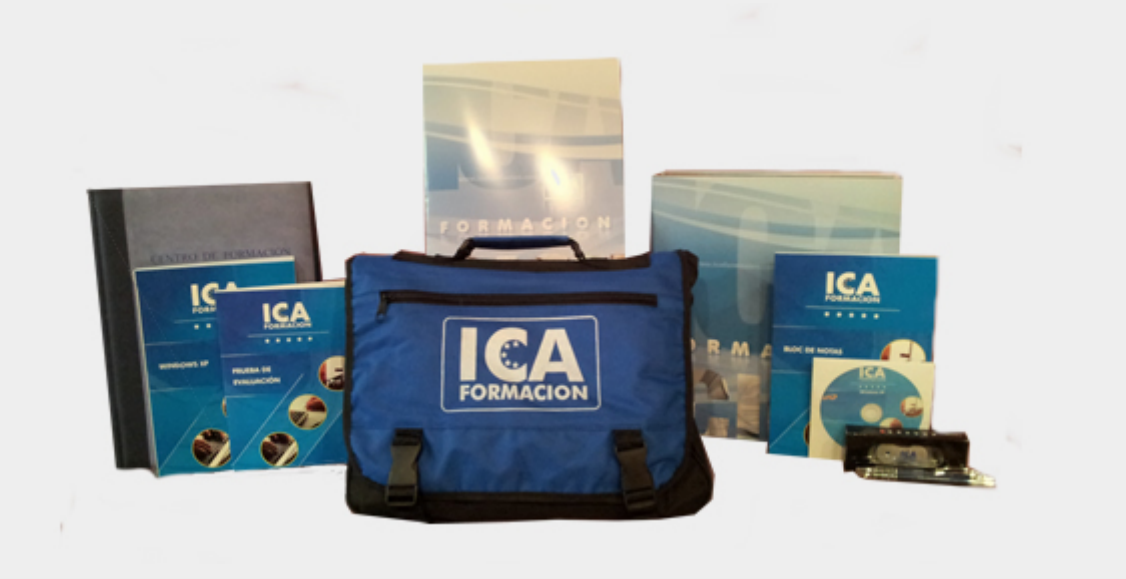

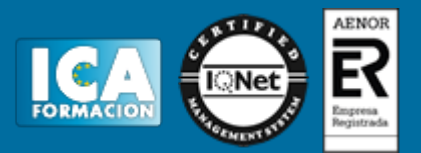

#### **Bolsa de empleo:**

El alumno en desemple puede incluir su currículum en nuestra bolsa de empleo y prácticas. Le pondremos en contacto con nuestras empresas colaboradoras en todo el territorio nacional

#### **Comunidad:**

Participa de nuestra comunidad y disfruta de muchas ventajas: descuentos, becas, promociones,etc....

#### **Formas de pago:**

- -Mediante transferencia
- -Por cargo bancario
- -Mediante tarjeta
- -Por Pay pal

-Consulta nuestras facilidades de pago y la posibilidad de fraccionar tus pagos sin intereses

#### **Titulación:**

Una vez finalizado el curso, el alumno recibirá por correo o mensajería la titulación que acredita el haber superado con éxito todas las pruebas de conocimientos propuestas en el mismo.

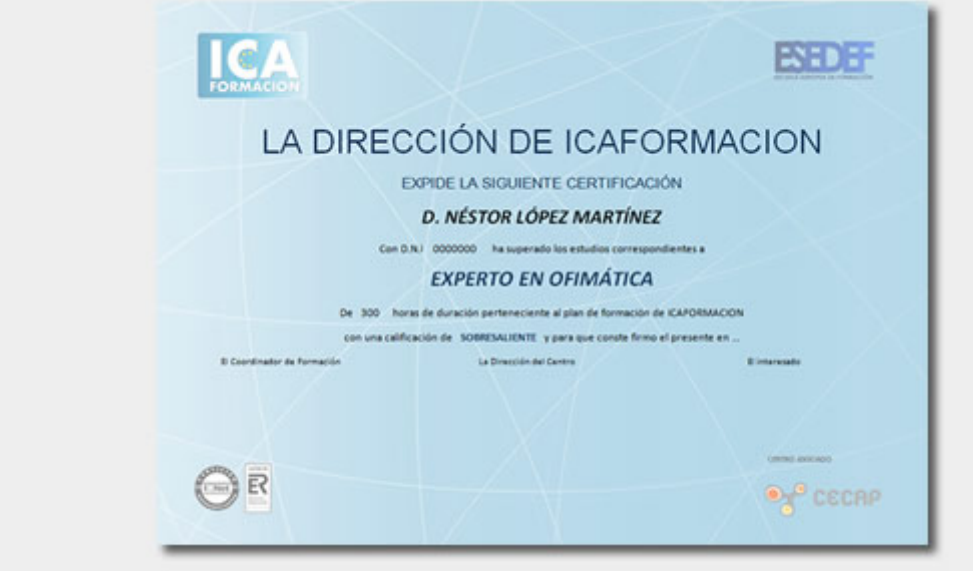

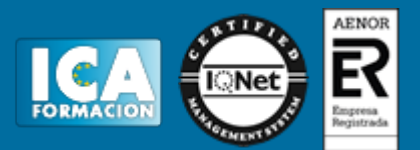

#### **Programa del curso:**

- 1. Aplicación de hoja de cálculo.
- 1.1. Instalación e inicio de la aplicación.
- 1.2. Configuración de la aplicación.
- 1.3. Entrada y salida del programa.
- 1.4. Descripción del interface de la hoja de cálculo.
- 1.5. Ayuda de la aplicación de hoja de cálculo.
- 1.6. Opciones de visualización.
- 1.7. Uso de métodos de tecla abreviada.
- 1.8. Desplazamiento por la hoja de cálculo.
- 1.8.1. Mediante teclado y ratón.
- 1.8.2. Grandes desplazamientos.
- 1.8.3. Barras de desplazamiento.
- 1.9. Introducción de datos en la hoja de cálculo.
- 1.9.1. Tipos de datos.
- 1.9.1.1. Numéricos.
- 1.9.1.2. Alfanuméricos.
- 1.9.1.3. Fecha/hora.
- 1.9.1.4. Fórmulas.
- 1.9.1.5. Funciones.
- 1.10. Edición y modificación de la hoja de cálculo.
- 1.10.1. Selección de la hoja de cálculo.
- 1.10.1.1. Rangos.
- 1.10.1.2. Columnas.
- 1.10.1.3. Filas.
- 1.10.1.4. Hojas
- 1.10.2. Modificación de datos.
- 1.10.2.1. Edición del contenido de una celda.
- 1.10.2.2. Borrado del contenido de una celda o rango de celdas.
- 1.10.2.3. Uso del corrector ortográfico.
- 1.10.2.4. Uso de las utilidades de búsqueda y reemplazo.
- 1.10.3. Inserción y eliminación.
- 1.10.3.1. Celdas.
- 1.10.3.2. Filas.

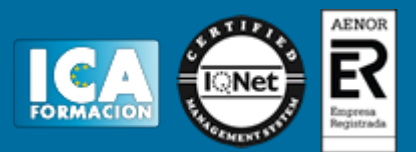

- 1.10.3.3. Columnas.
- 1.10.3.4. Hojas de cálculo.
- 1.10.4. Copiado o reubicación de:
- 1.10.4.1. Celdas o rangos de celdas.
- 1.10.4.2. Hojas de cálculo.
- 1.10.5. Inmovilizado y protección de celdas.
- 1.11. Almacenamiento y recuperación de un libro.
- 1.11.1. Creación de un nuevo libro.
- 1.11.2. Apertura de un libro ya existente.
- 1.11.3. Guardado de los cambios realizados en un libro.
- 1.11.4. Creación de un duplicado de un libro.
- 1.11.5. Cierre de un libro.
- 1.12. Operaciones con rangos.
- 1.12.1. Relleno rápido de un rango.
- 1.12.2. Selección de varios rangos (rango múltiple, rango tridimensional).
- 1.12.3. Asignación de Nombres de rangos.
- 1.13. Modificación de la apariencia de una hoja de cálculo
- 1.13.1. Formato de celda
- 1.13.1.1. Número.
- 1.13.1.2. Alineación.
- 1.13.1.3. Fuente.
- 1.13.1.4. Bordes.
- 1.13.1.5. Relleno.
- 1.13.1.6. Protección.
- 1.13.2. Anchura y altura de las columnas y filas
- 1.13.3. Ocultación y visualización de columnas, filas u hojas de cálculo.
- 1.13.4. Formato de la hoja de cálculo.
- 1.13.4.1. Tamaño y combinación de celdas.
- 1.13.4.2. Colores y texturas.
- 1.13.4.3. Tipos de líneas de separación.
- 1.13.5. Cambio de nombre de una hoja de cálculo.
- 1.13.6. Formatos condicionales.
- 1.13.7. Autoformatos o estilos predefinidos.
- 1.14. Manejo de Fórmulas.
- 1.14.1. Operadores y prioridad.
- 1.14.2. Escritura de fórmulas.
- 1.14.3. Copia de fórmulas.
- 1.14.4. Referencias relativas, absolutas y mixtas.
- 1.14.5. Referencias externas y vínculos
- 1.14.6. Resolución de errores en las fórmulas
- 1.14.6.1. Tipos de errores.

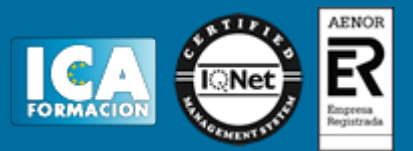

- 1.14.6.2. Herramientas de ayuda en la resolución de errores.
- 1.15. Utilización de Funciones.
- 1.15.1. Empleo de Funciones matemáticas predefinidas.
- 1.15.2. Manejo de reglas para utilizar las funciones predefinidas.
- 1.15.3. Utilización de las funciones más usuales.
- 1.15.4. Uso del asistente para funciones.
- 1.15.5. Generación de funciones de usuario.
- 1.15.6. Utilización de funciones de rastreo de errores.
- 1.16. Importación desde otras aplicaciones.
- 1.16.1. Bases de datos.
- 1.16.2. Presentaciones.
- 1.16.3. Documentos de texto.
- 2. Inserción de gráficos y otros elementos.
- 2.1. Elementos de un gráfico.
- 2.2. Creación de un gráfico.
- 2.3. Modificación de un gráfico.
- 2.4. Borrado de un gráfico.
- 2.5. Inserción de otros elementos dentro de una hoja de cálculo
- 2.5.1. Inserción de imágenes.
- 2.5.2. Inserción de formas predefinidas.
- 2.5.3. Creación de texto artístico.
- 2.5.4. Inserción de otros elementos.
- 2.6. Utilización de Plantillas y Macros.
- 2.6.1. Creación y uso de plantillas.
- 2.6.2. Creación y grabación de macros.
- 2.6.3. Utilización de macros.
- 3. Impresión de hojas de cálculo.
- 3.1. Selección de Zonas de impresión.
- 3.2. Selección de especificaciones de impresión.
- 3.3. Configuración de página.
- 3.3.1. Márgenes.
- 3.3.2. Orientación.
- 3.3.3. Encabezados y pies y numeración de página.
- 3.4. Vista preliminar.
- 3.5. Formas de impresión.
- 3.6. Configuración de impresora.
- 4. Trabajo con datos.
- 4.1. Validaciones de datos.
- 4.2. Realización de Esquemas.
- 4.3. Creación de tablas o listas de datos.
- 4.4. Ordenación de lista de datos, por uno o varios campos.

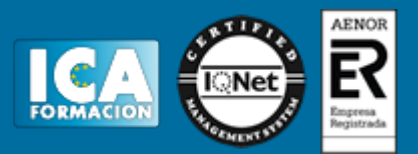

- 4.5. Uso de Filtros.
- 4.6. Cálculo de Subtotales.
- 5. Revisión y trabajo con libros compartidos
- 5.1. Gestión de versiones, control de cambios y revisiones
- 5.2. Inserción de comentarios.
- 5.3. Protección de una hoja de cálculo.
- 5.4. Protección de un libro.
- 5.5. Creación y uso de Libros compartidos.